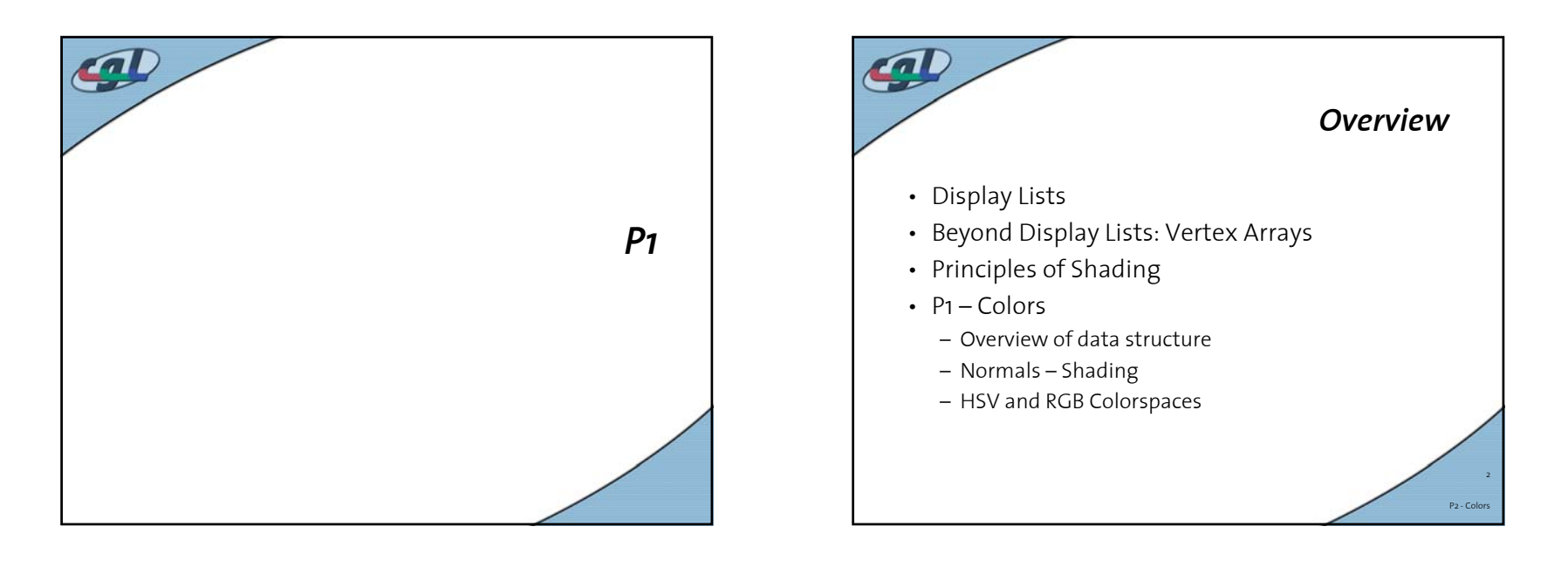

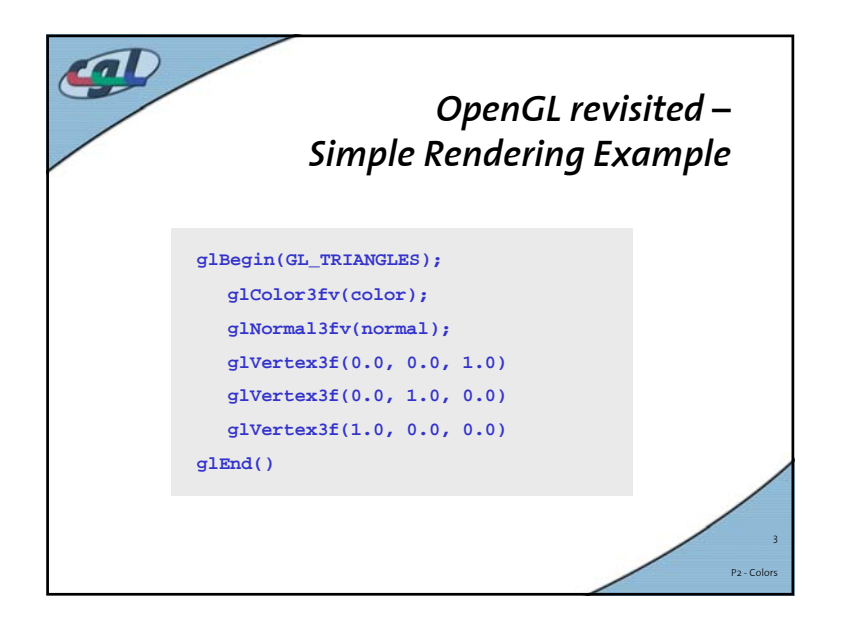

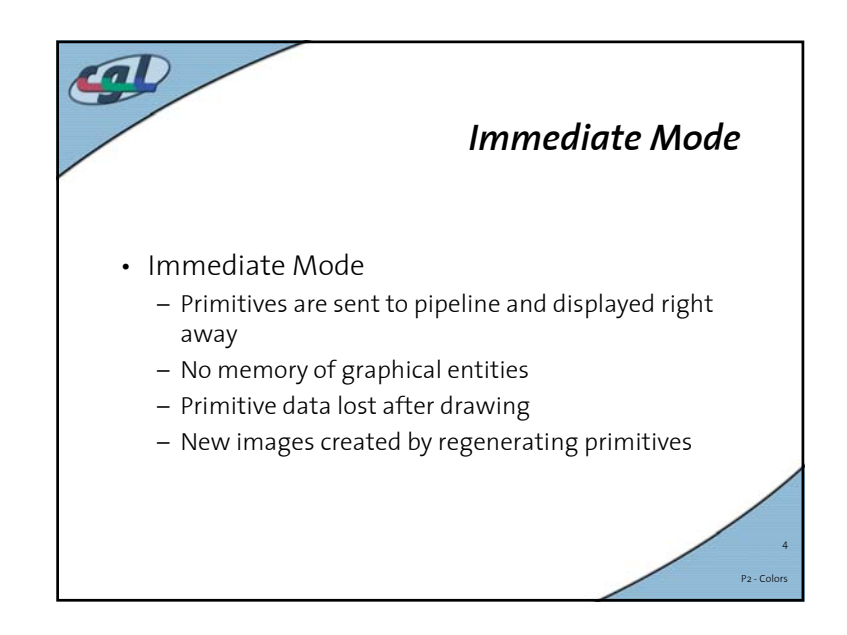

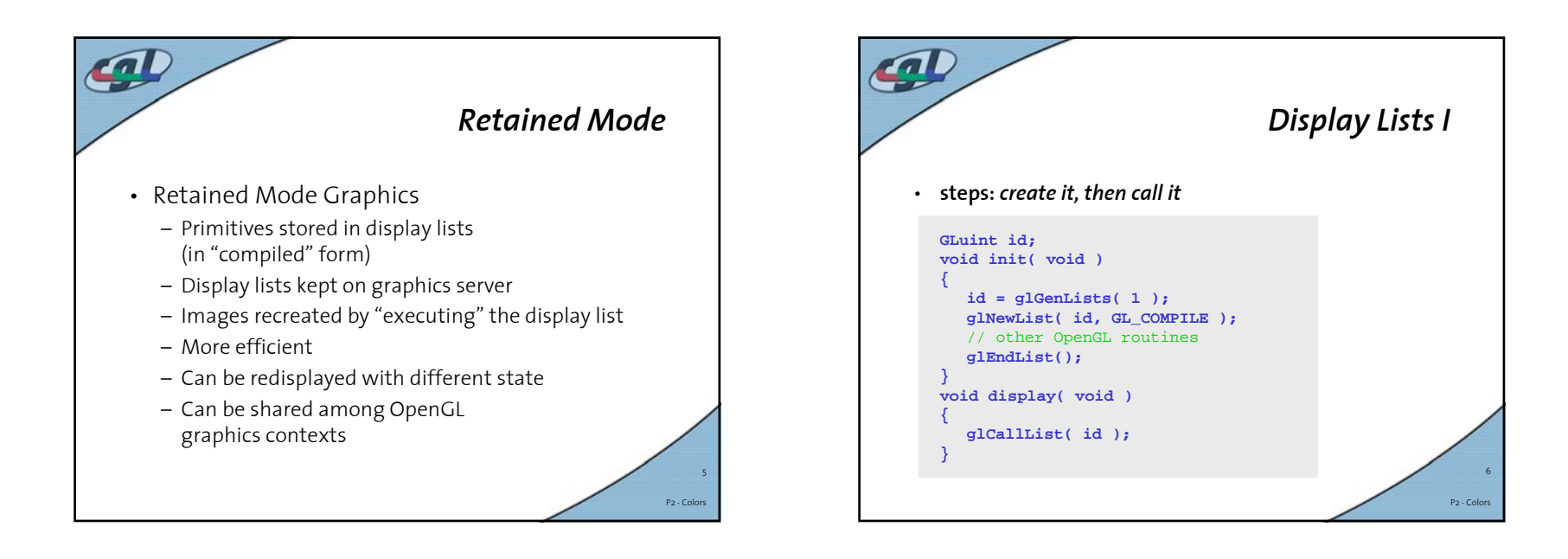

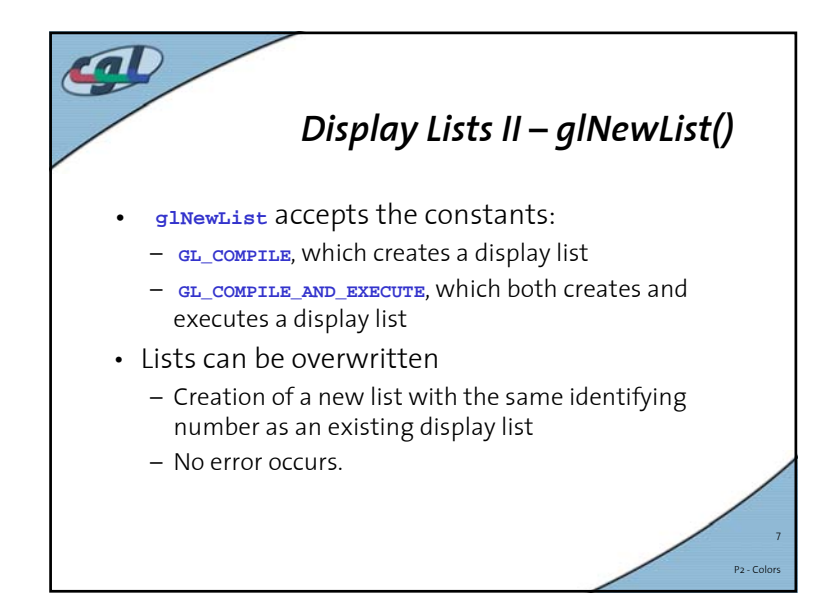

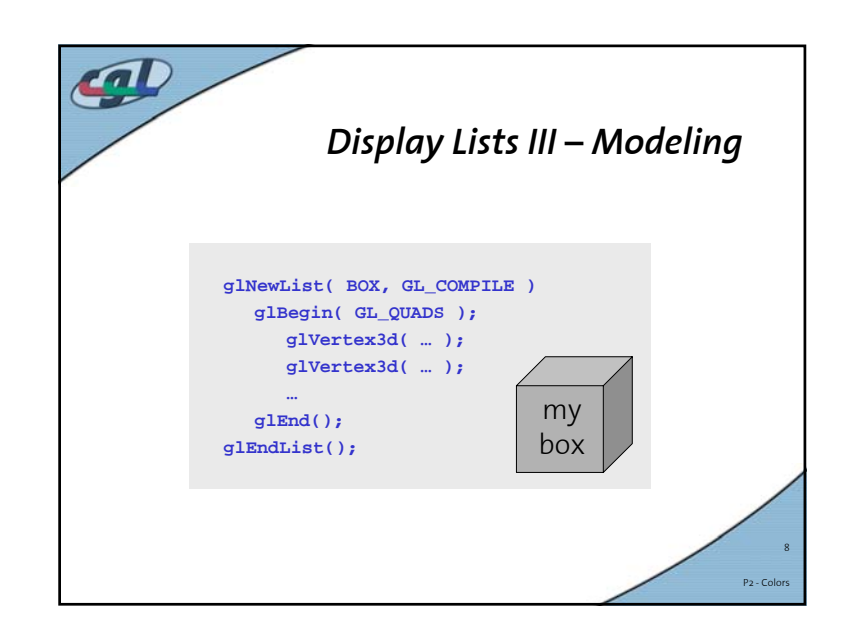

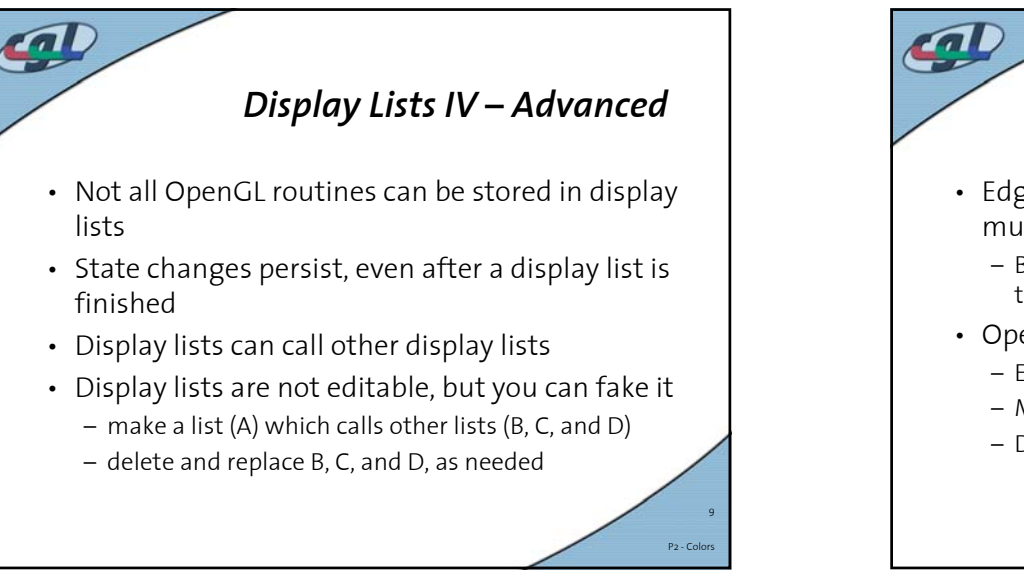

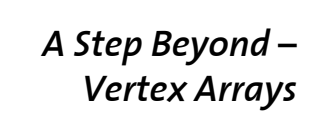

P2 - Colors

- Edges and Vertices are often processed multiple times
	- Box: 6 faces, 8 vertices, each vertex is processed 3 times, thus **24 points** processed!
- OpenGL has vertex array functions
	- Enables collective access to data
	- Minimization of function calls
	- Dramatic Performance gain

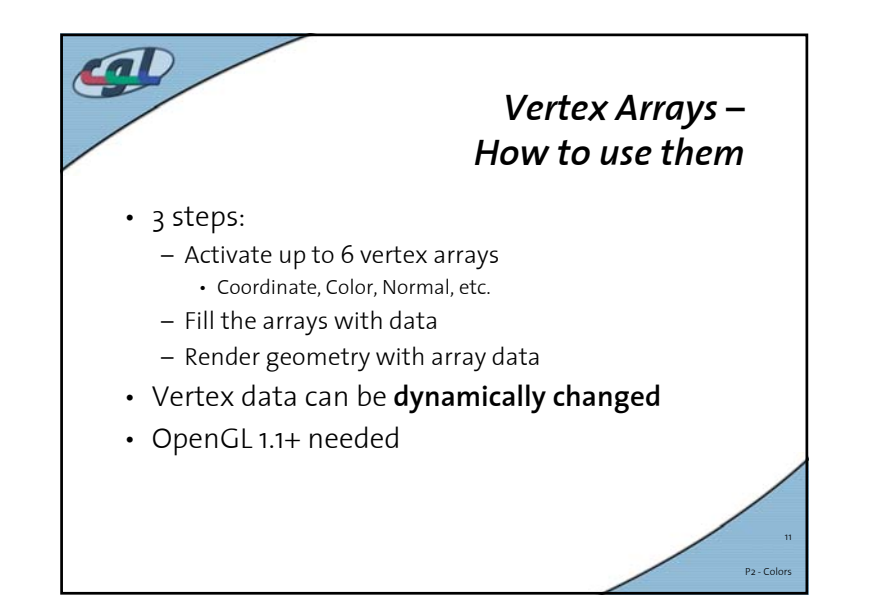

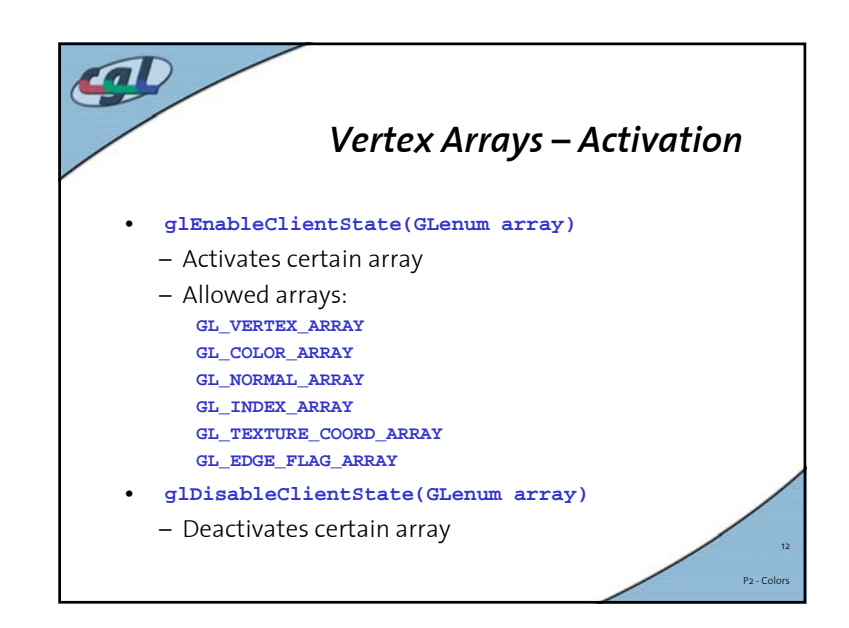

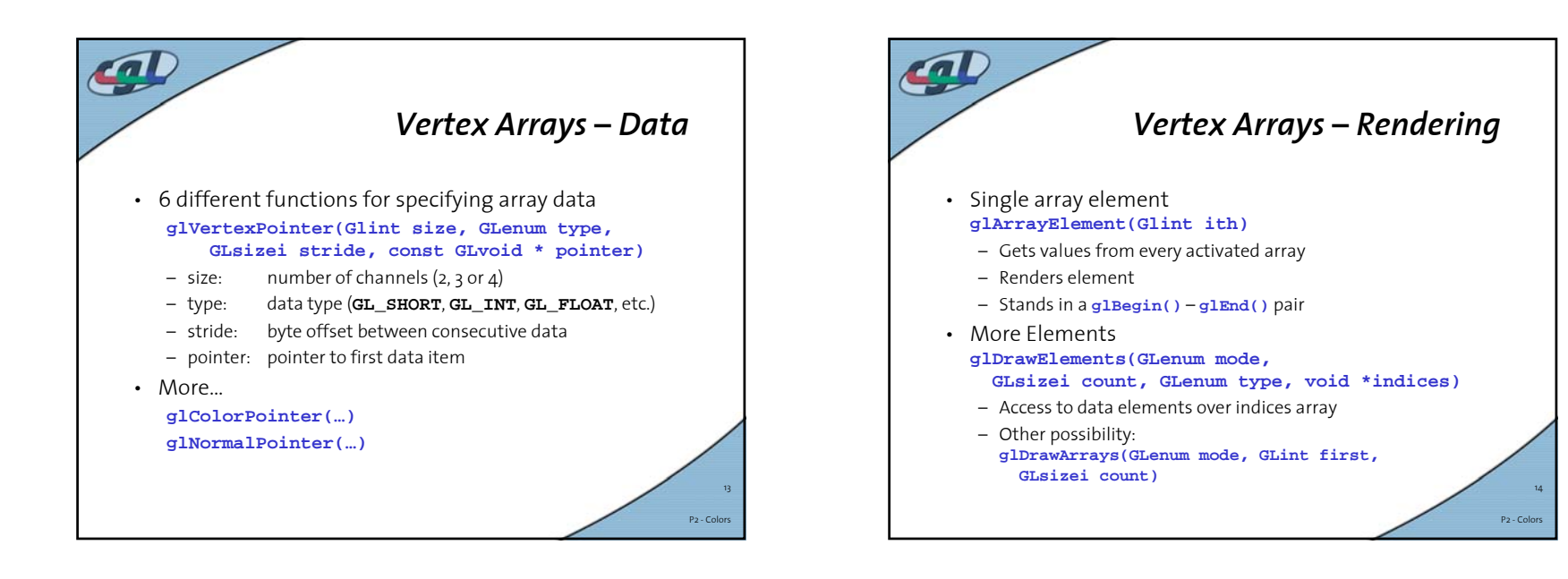

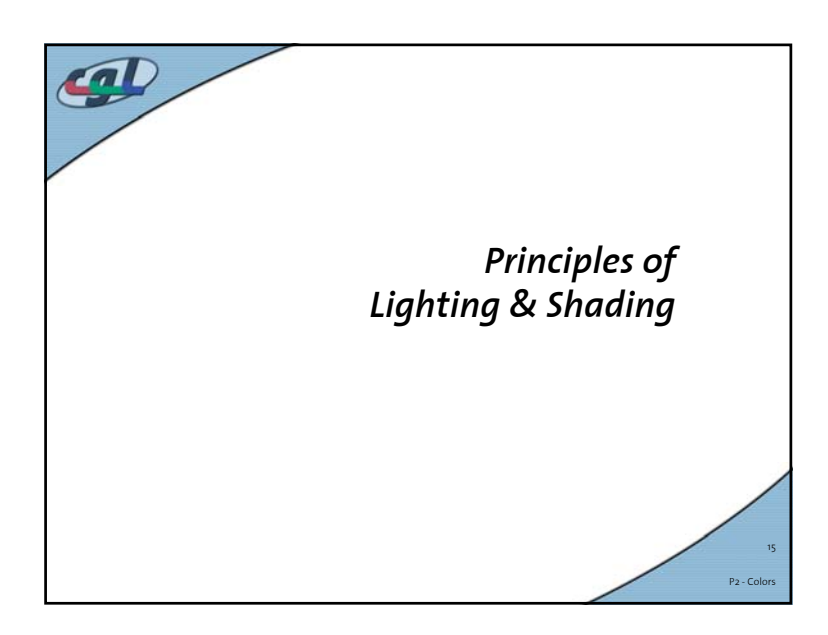

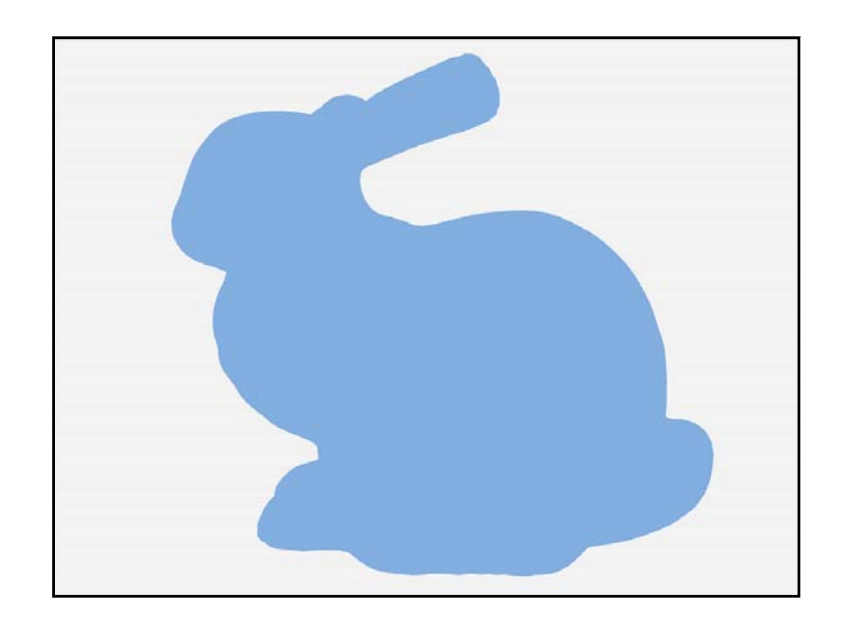

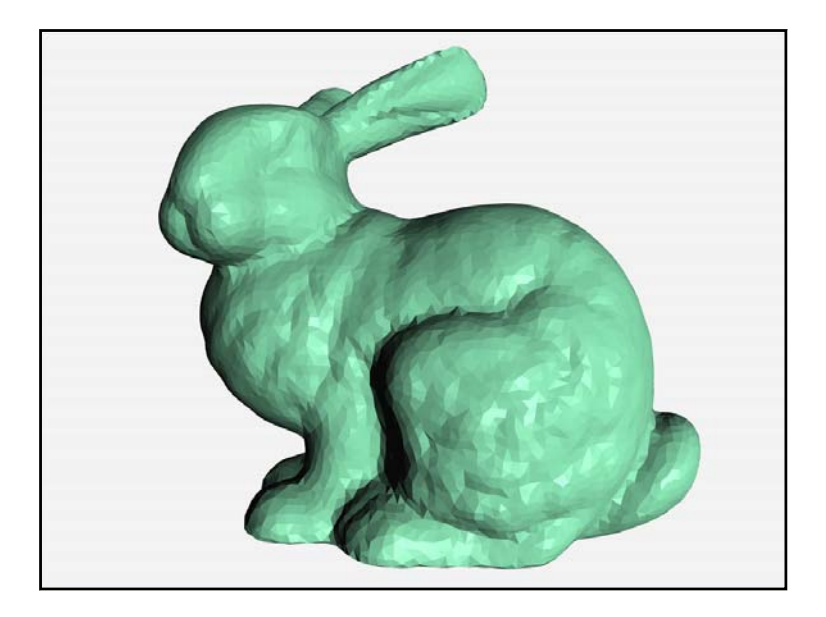

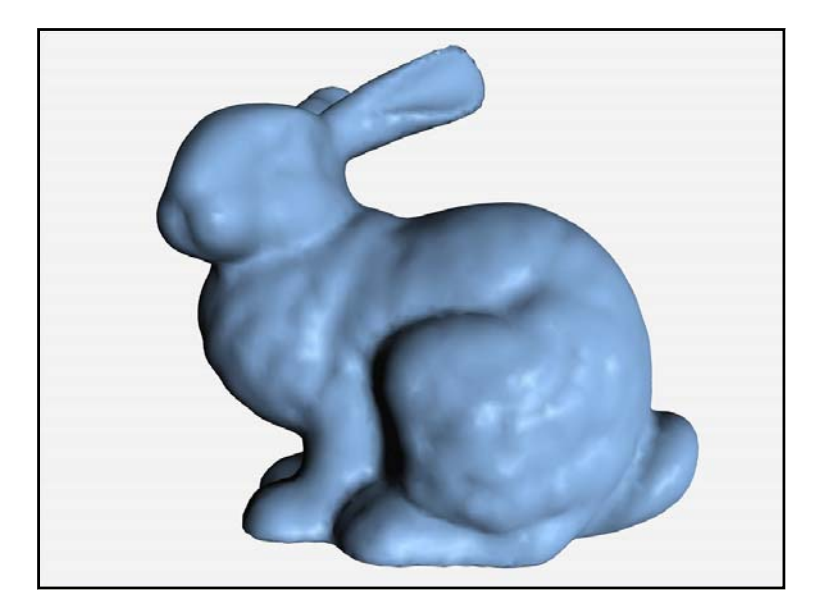

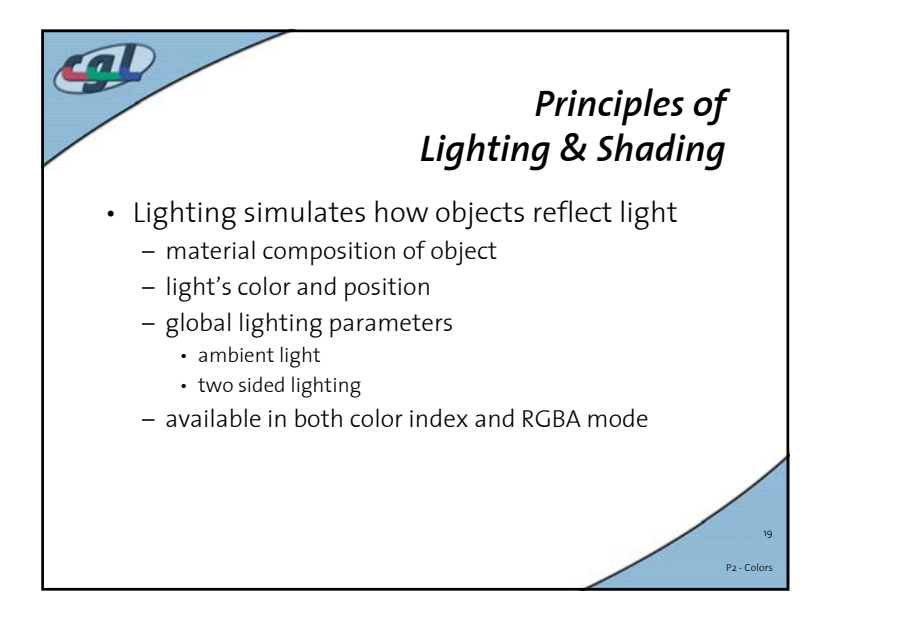

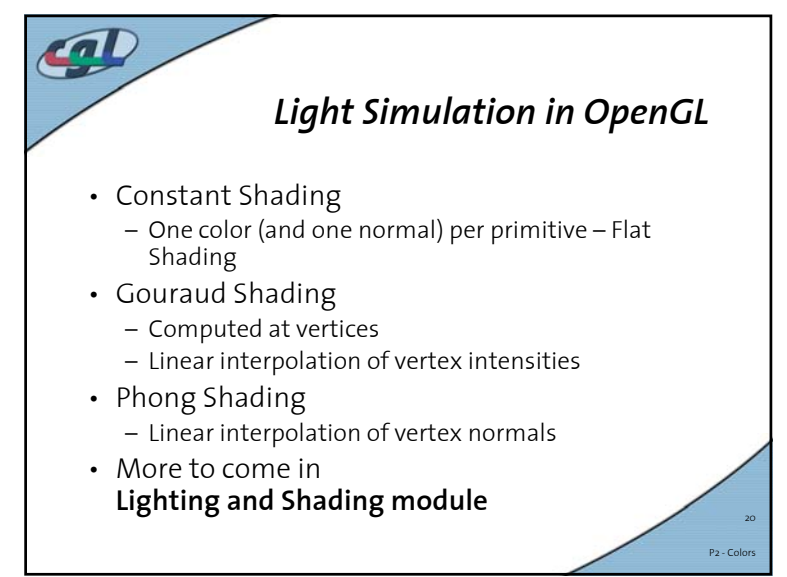

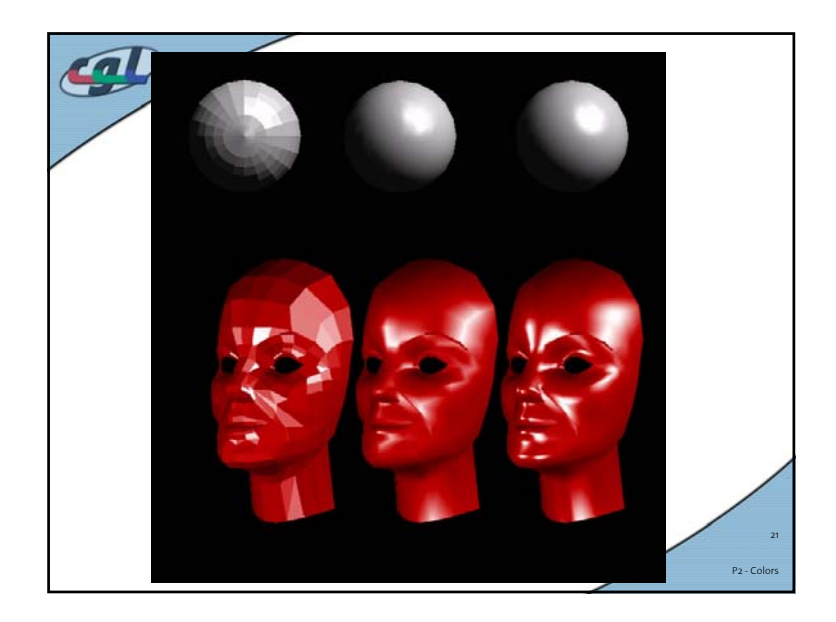

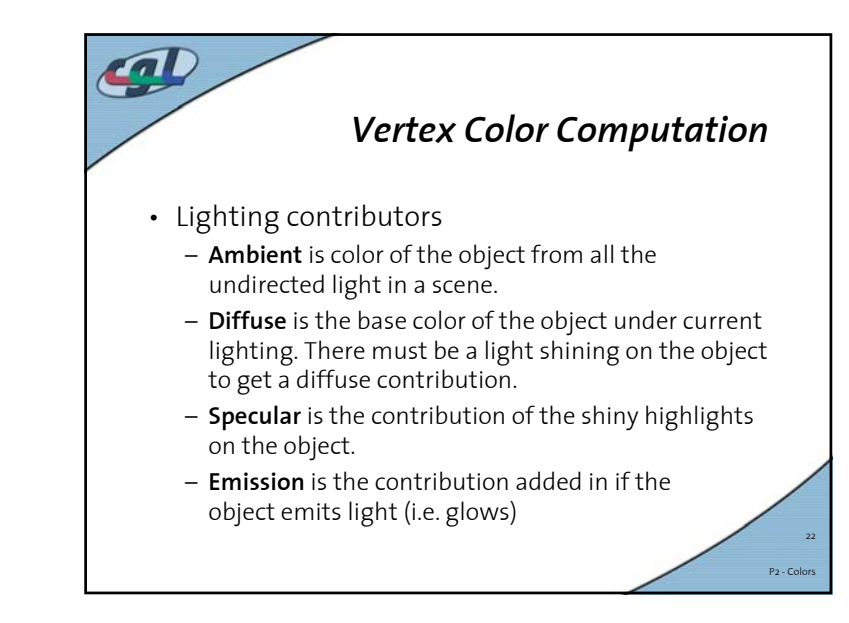

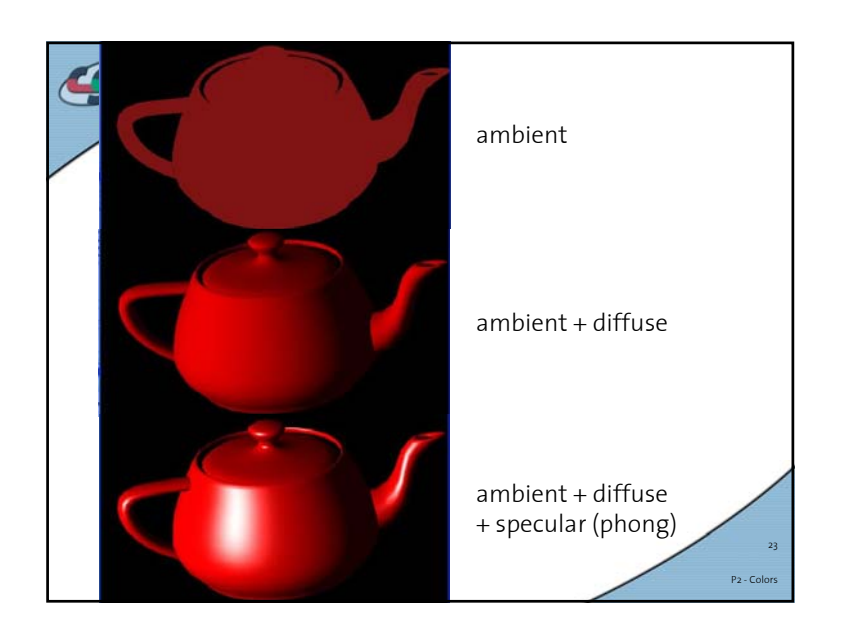

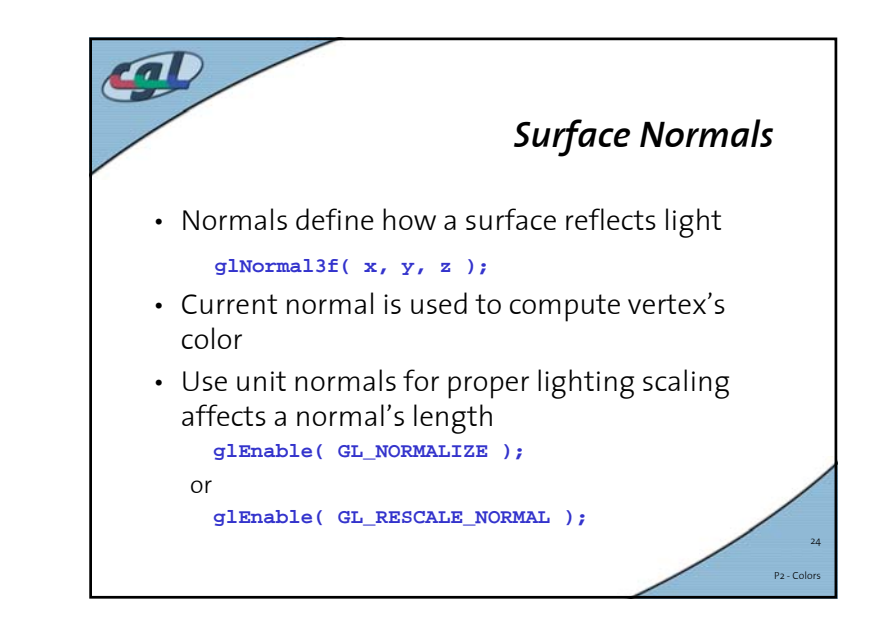

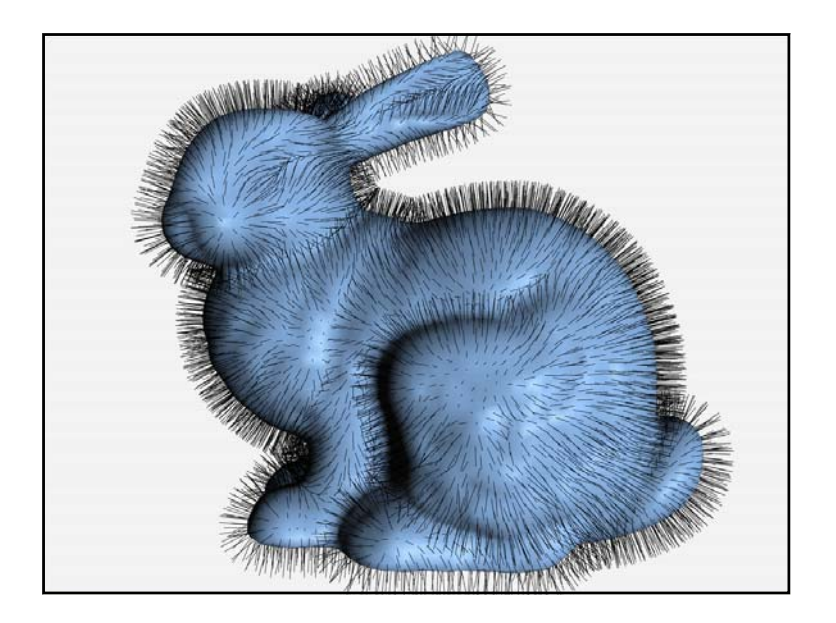

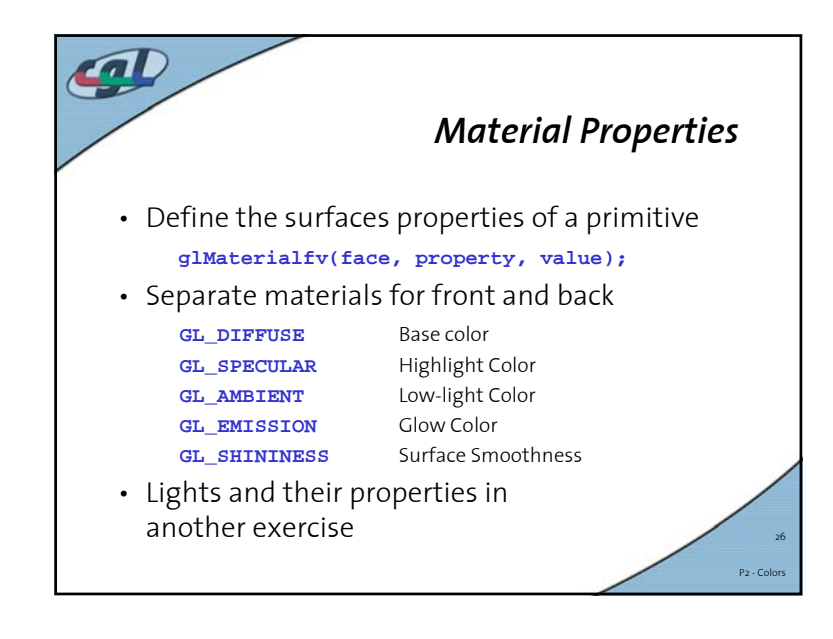

P2 - Colors

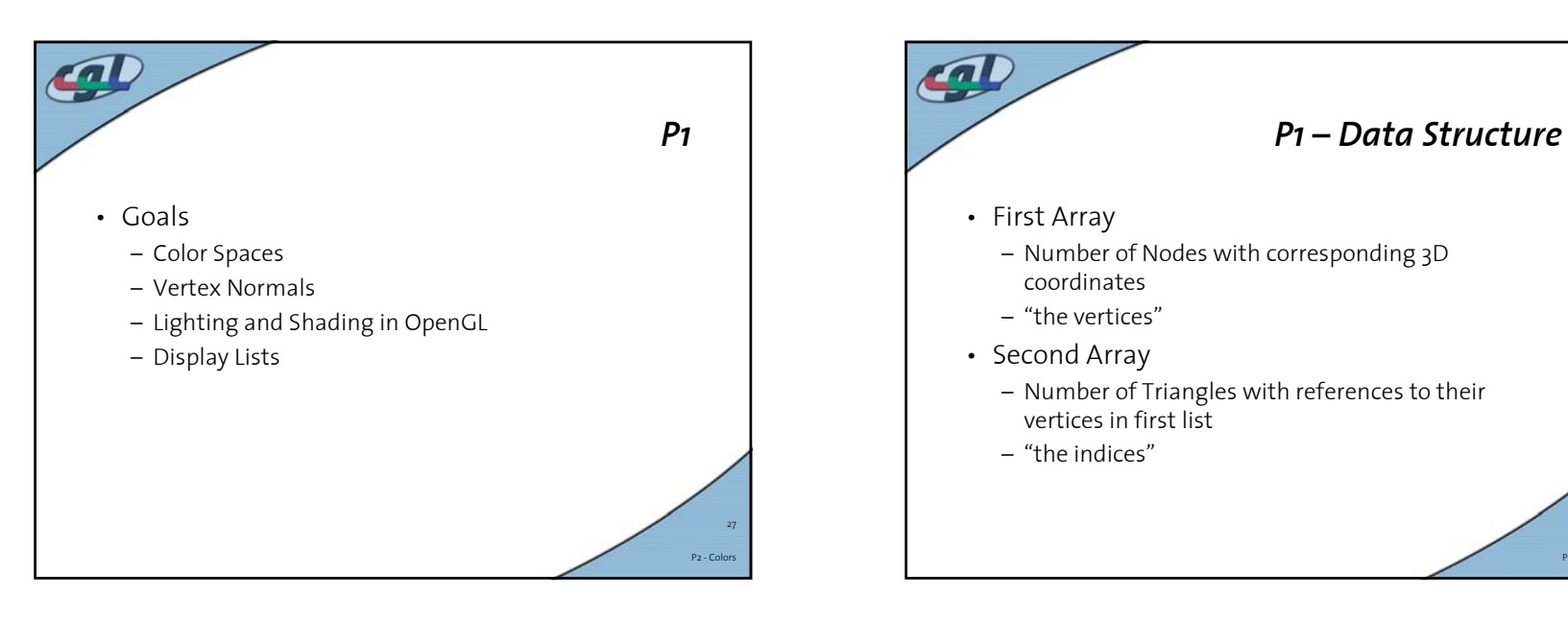

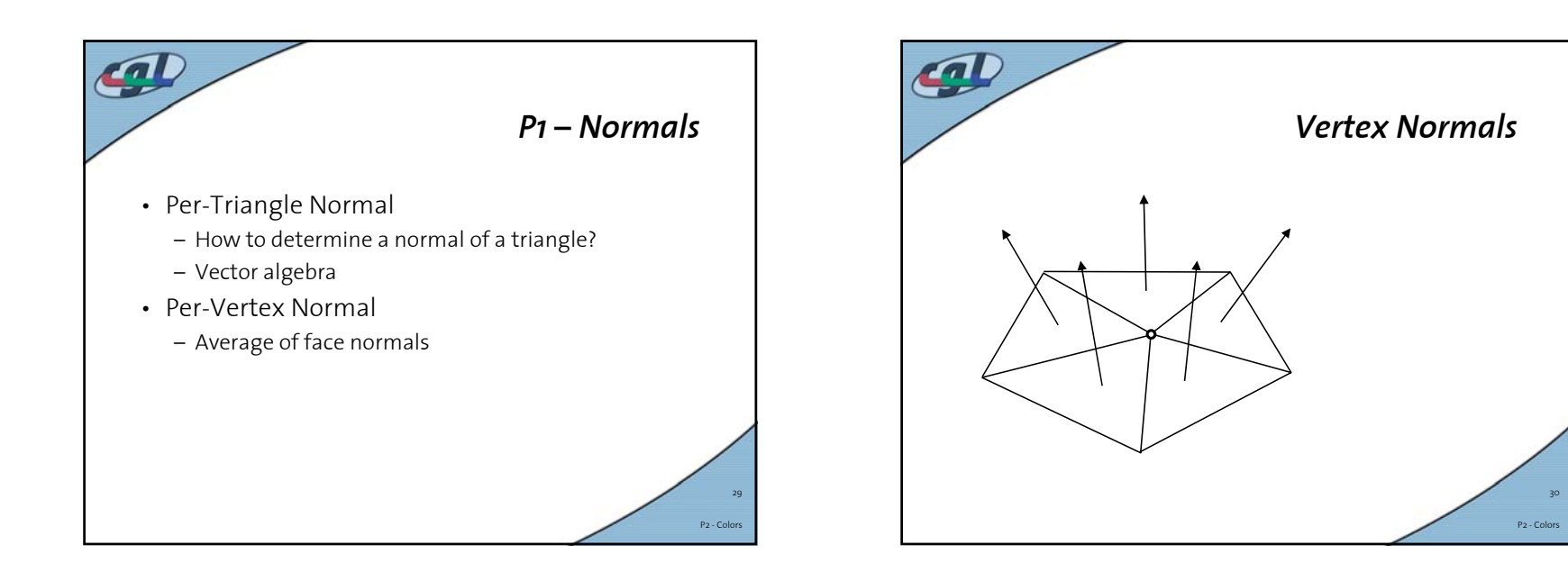

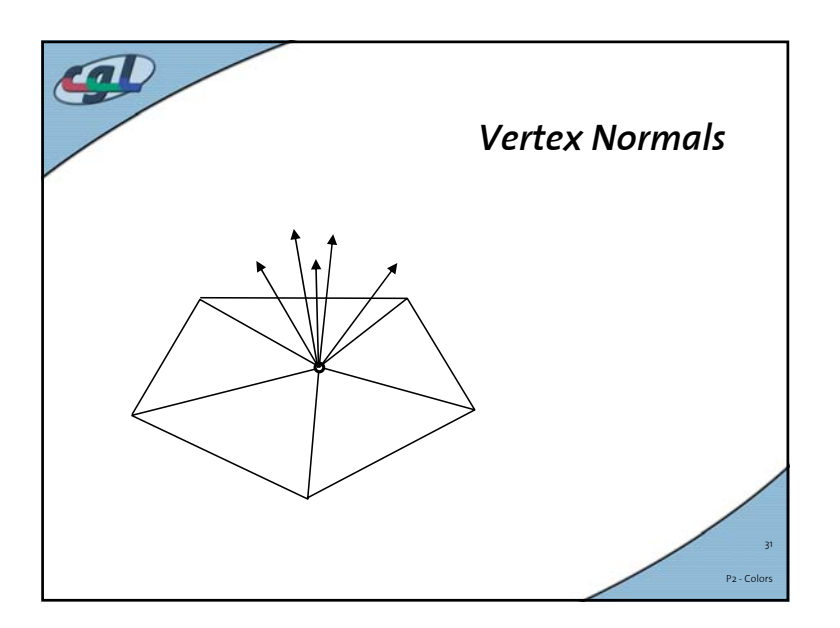

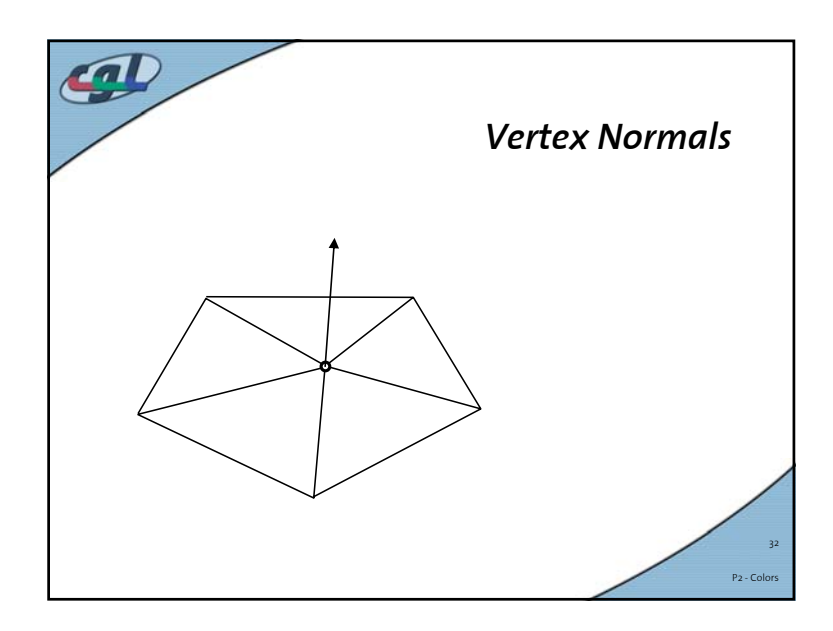

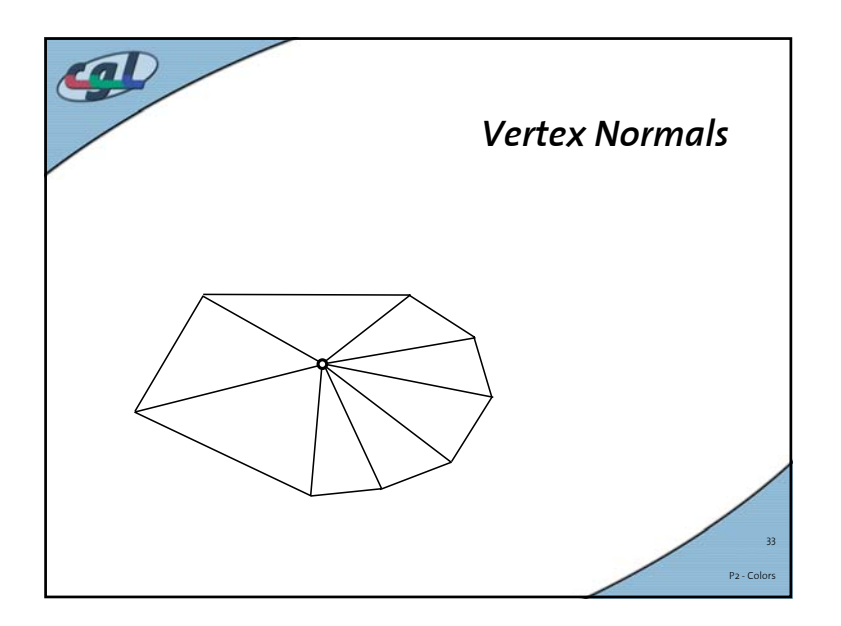

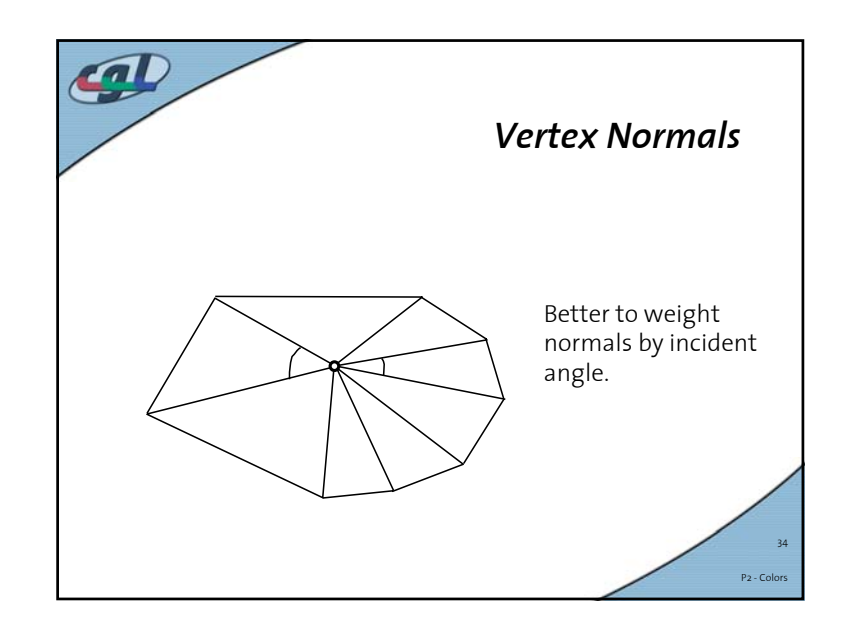

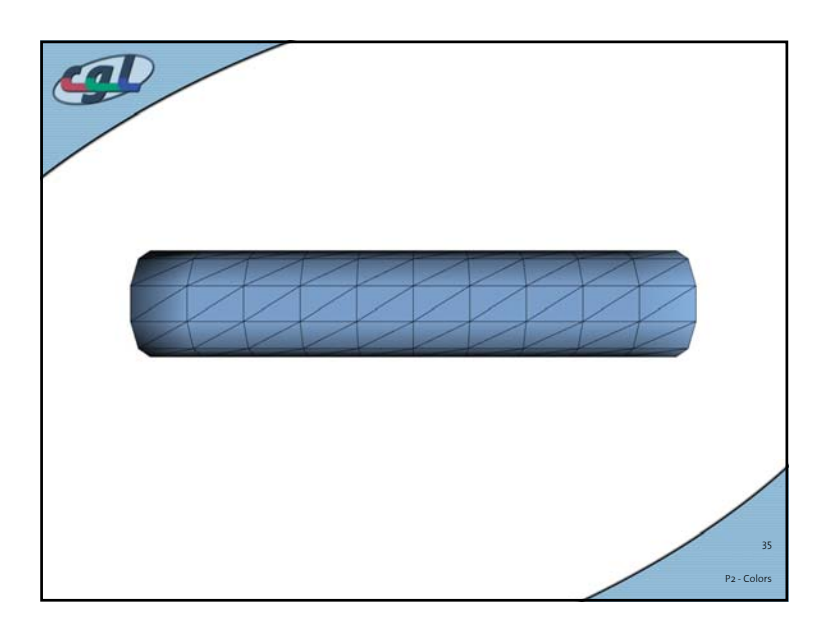

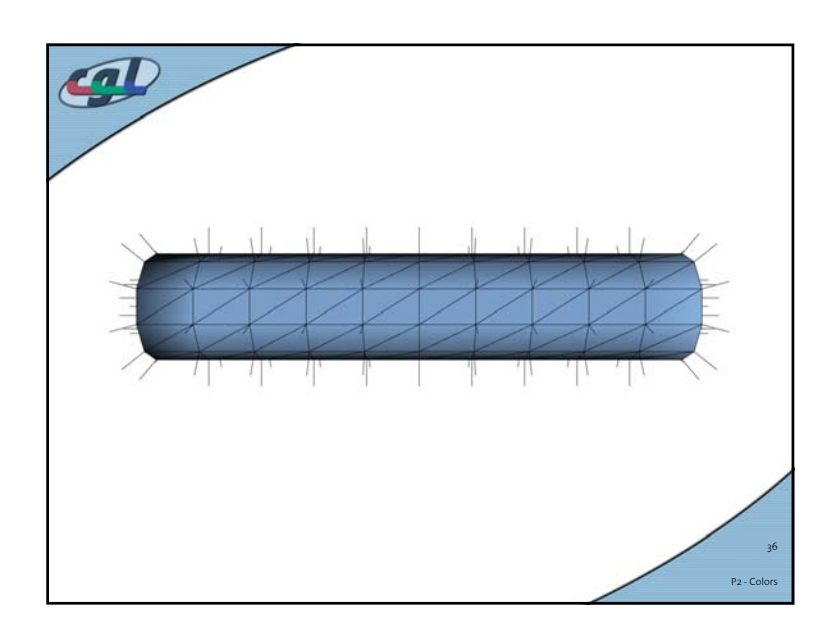

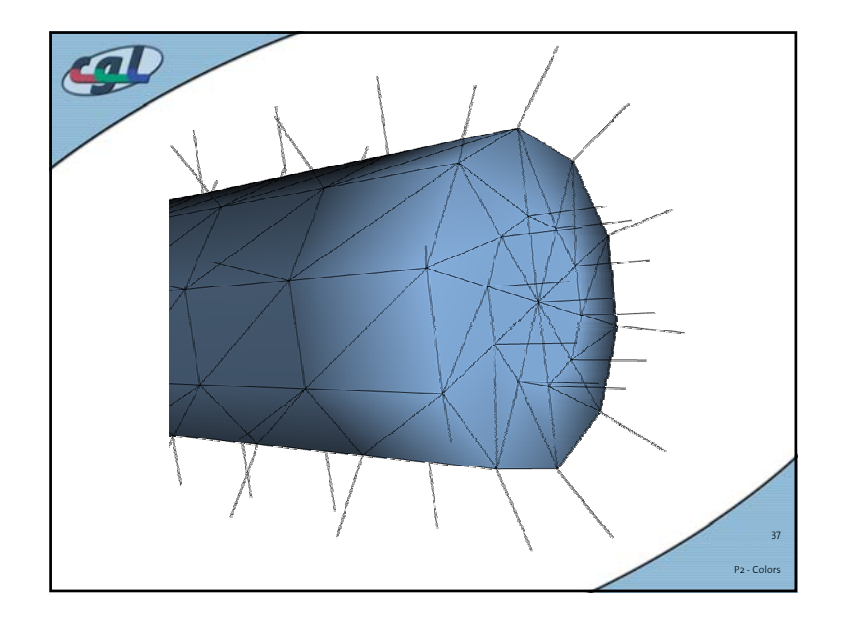

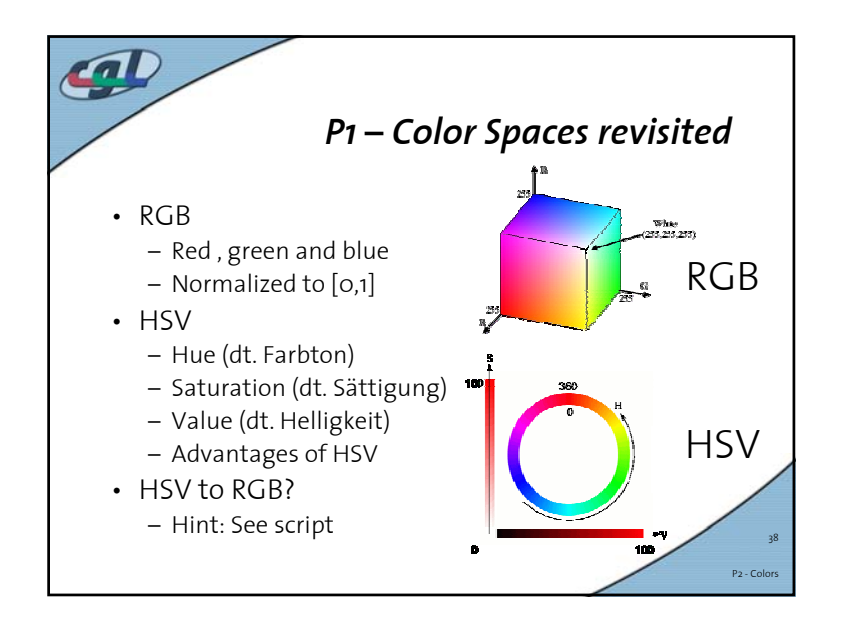

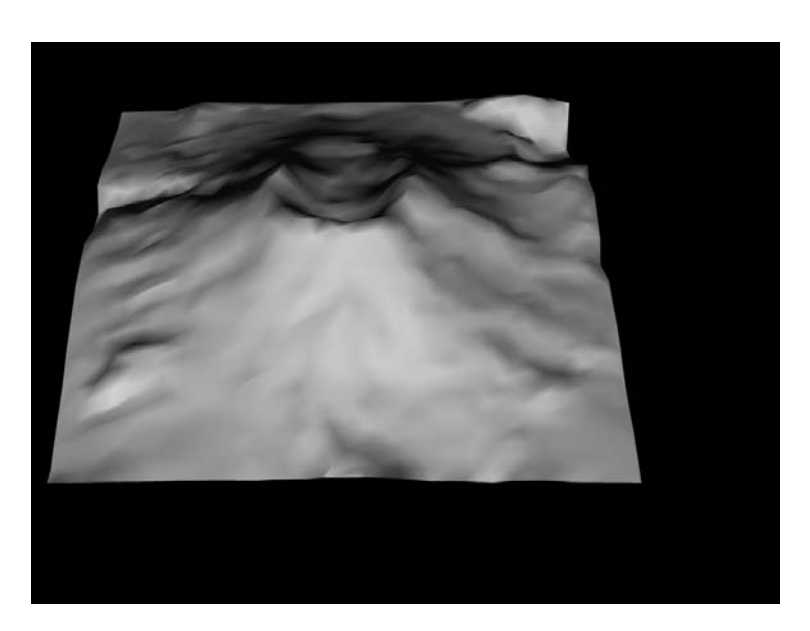

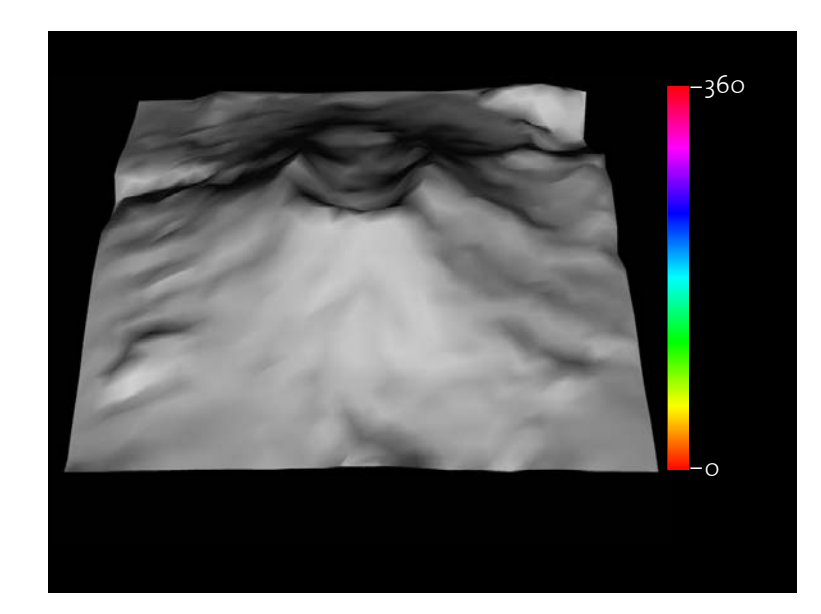

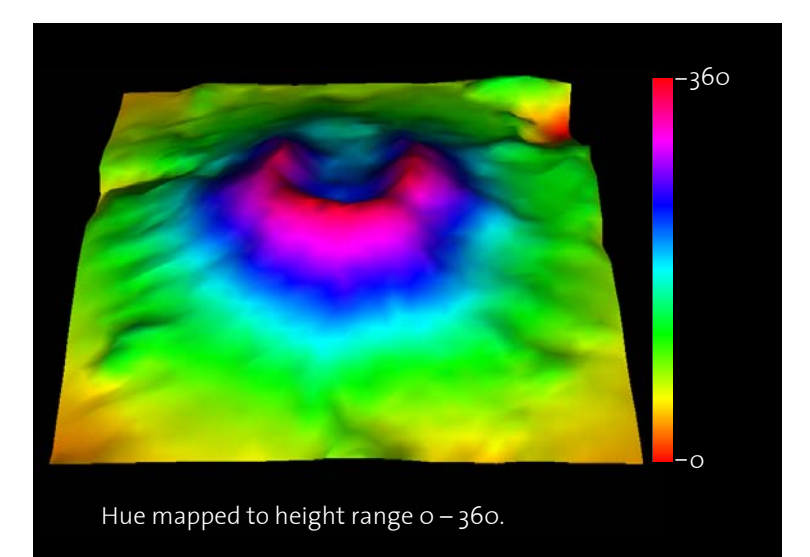

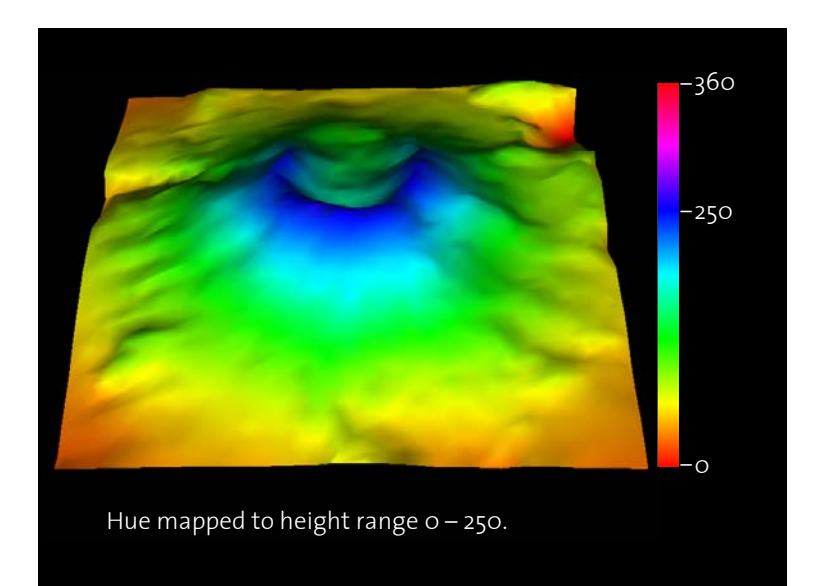

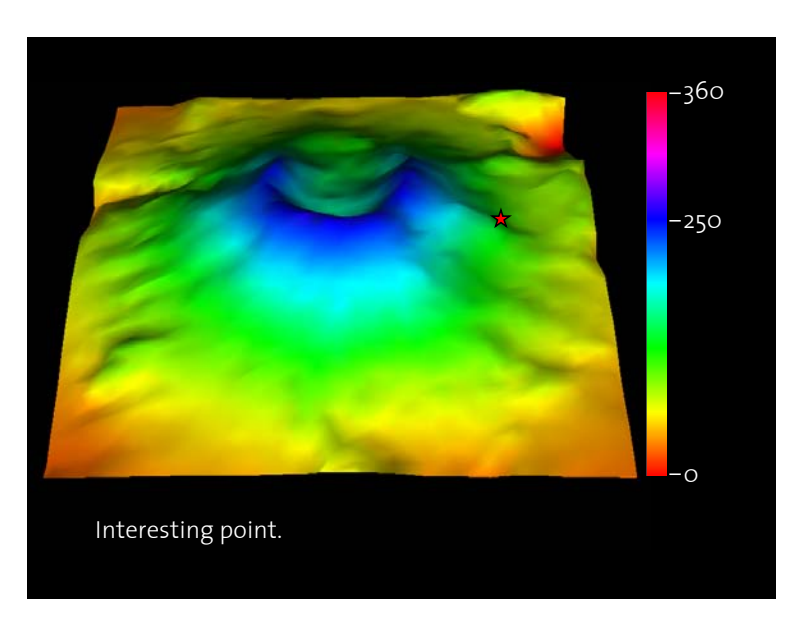

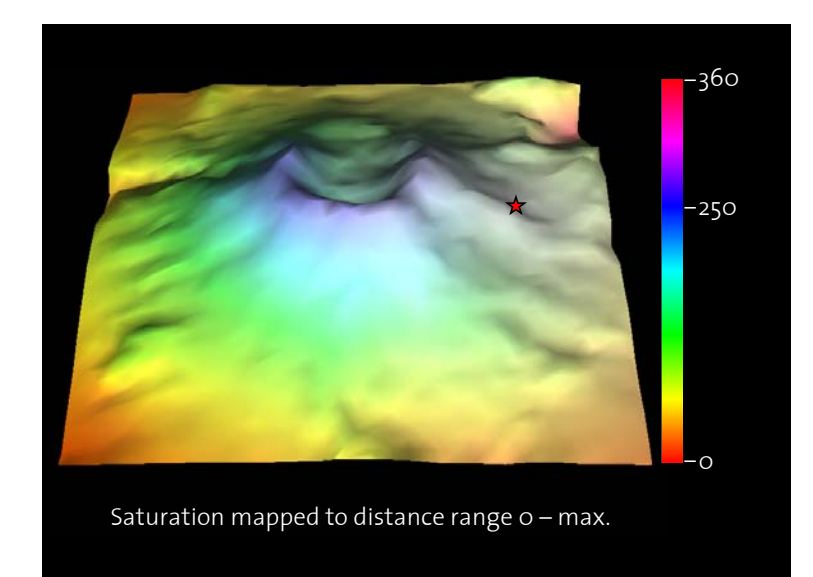

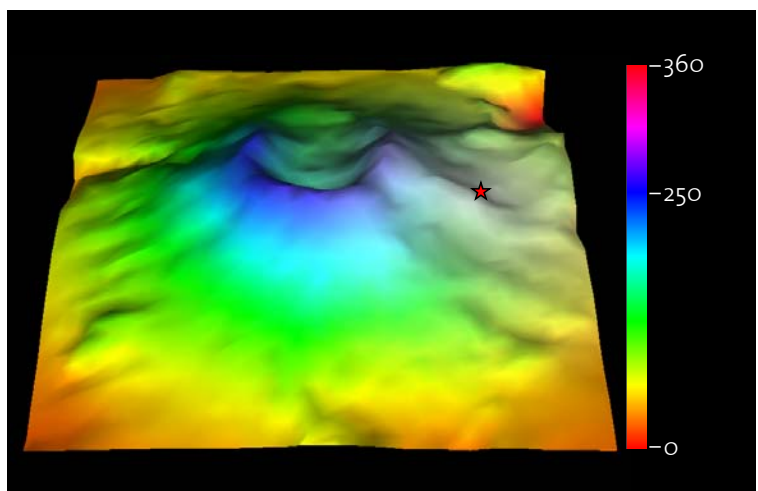

Saturation mapped to distance range 0 – 1/2 max.

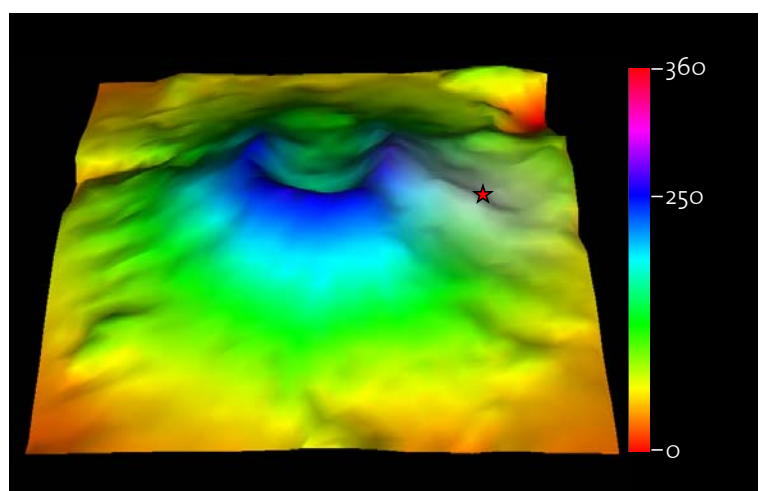

Saturation mapped to distance range 0 – 1/4 max.